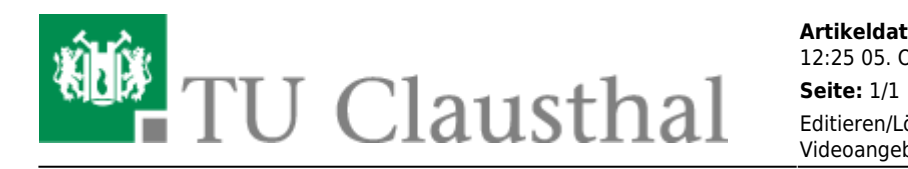

**Artikeldatum:** 12:25 05. October 2018 Editieren/Löschen eines mit Stud.IP verknüpften Videoangebots

## **Editieren und Löschen eines mit einer Stud.IP Veranstaltung verknüpften Videoangebots**

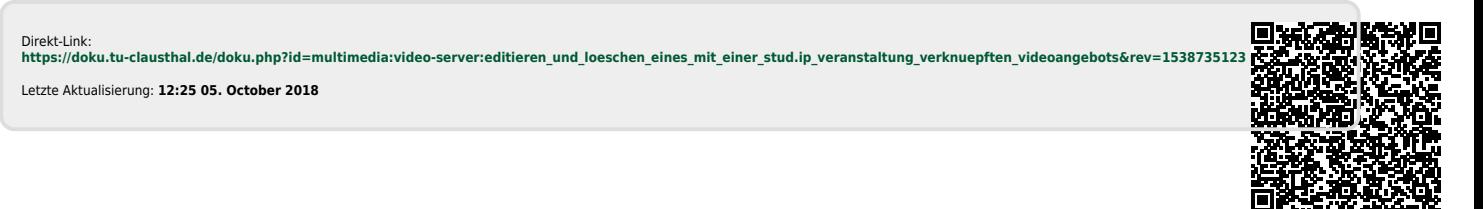